# File System

# File: definizione

- Il file è la più piccola unità logica manipolabie
- Un file è caratterizzato principalmente da:
	- Dimensione
	- Posizione
	- Accessibilità (solo lettura, lettura e scrittura)
	- Tipo (estensione)
	- Data dell'ultima modifica

### Record fisici e logici

- I file possono essere strutturati in record logici che vengono trattati dal software come un unico file
- I blocchi fisici, le allocazioni di memoria in cui sono contenuti i file sono detti cluster, le unità di informazione. Lo spazio fisico viene assegnato in termini di blocchi. Un record fisico ha dimensione fissa e può avere più record logici.
- I file vengono scritti inizialmente su cluster contigui fino ad occupare lo spazio disponibile; quando alcuni file vengono cancellati si creano dei vuoti che vengono riempiti quando si copiano altri file; ciò comporta che uno file o un programma può essere diviso in più parti che però non vanno a riempire settori contigui. Questa frammentazione esterna può rallentare il sistema e allora bisogna operare una deframmentazione periodica

#### Organizzazione dei file

- I file sono organizzati in cartelle o directory
- Le directory sono altri file che contengono però solo i nomi dei file ma non i dati
- Ogni cartella può avere delle sottocartelle o sottodirectory
- La cartella principale è detta radice.
- I meccanismi per organizzare i file è detto file system
- Le principali funzioni del file system sono:
	- Monitorare lo spazio libero del disco e i settori danneggiati
	- Gestire le directory
	- Monitorare la locazione fisica dei file
- I collegamenti tra file, link, possono essere deboli o forti
	- I collegamenti deboli sono quelli che riguardano l'indicazione del percorro o pathname; un file può essere raggiunto tramite percorsi differenti e quindi path differenti
	- I collegamenti forti sono quelli relativi alla locazione fisica

### Montaggio del file system

- Nella fase di bootstrap il sistema operativo verifica l'esistenza di un file system
- In genere non c'è un solo file system ma più file system su dischi differenti o sullo stesso disco
- In generale, si accede ad un file system nativo tramite il quale si può accedere ad altri file system
- I file system sono situati in locazioni fisiche di memoria dette punti di montaggio
- Per gestire i diversi file system, i sistemi operativi hanno una tabella di montaggi

### Blocchi di controllo

- Il sistema operativo utilizza dei blocchi di controllo per gestire meglio il file system
- **I blocchi di controllo** sono differenti e si distinguono in: blocco di controllo dell'avviamento, blocco di controllo dei volumi, blocco di controllo dei file
	- **Il blocco di controllo dell'avviamento**, nei nuovi sistemi operativi, prende il nome anche di settore di avviamento della partizione; esso contiene le informazioni per il caricamento del sistema operativo
	- **Blocco di controllo dei volumi**, nei nuovi sistemi operativi prende il nome di tabella principale dei file; contiene le informazioni sulle partizioni e sui blocchi liberi
	- **Blocco di controllo dei file** contiene le informazioni relative alla gestione dei file

#### Allocazione dei file

- I file system utilizzano una delle seguenti tecniche per allocare i file: o Allocazione contigua o Allocazione con liste collegate non contigue o Allocazione non contigua tabellare
	- o Allocazione indicizzata non contigua

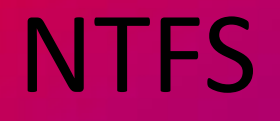

- NTFS: New Tecnology File System è il file system di windows che utilizza una MFT master File Table
- Nei sistemi precedenti a windows xp si utilizzava una formattazione FAT File Allocation Table; l'ultima FAT è la FAT32 ancora in uso per piccoli dispositivi come macchine fotografiche, Raspberry,..
- Il file system NTFS supporta file di grandi dimensioni, dai 20 MB ai 16 EB e nomi di file lunghi fino a 255 caratteri;
- In NTFS l'unità base di memorizzazione è detta volume o partizione; la partizione può occupare l'intero disco o parte del disco.
- L'unità di memorizzazione è detta cluster.
- La dimensione del cluster è scelta in fase di formattazione; si tende a scegliere cluster di piccole dimensioni per evitare che ci siano spazi liberi; infatti, i file non sono in dimensione multipla dei cluster che spesso, si riempiono in parte e restano delle zone vuote senza essere riempite. Se i cluster sono di piccole dimensioni, le zone vuote sono più piccole. Con NTFS la dimensione dei cluster è di 4KB e non 32 KB come per FAT32
- Per FAT32 la partizione non può essere più grande di 2 TB e non si possono registrare file maggiori di 4 GB

# NTFS in sintesi

- Possibilità di compressione del contenuto
- I file possono essere protetti tramite crittografia
- Impostazione di specifici permessi amministrativi
- Possibilità di recupero di file danneggiati

# Volume

Il volume può essere formato delle seguenti parti:

- Boot sector, parte del volume che contiene un programma per avviare il sistema operativo; si trova nel settore zero del disco
- MFT Master File Table, file organizzato in righe di 1KB-4KB per memorizzare le informazioni dei file
- Spazio file per l'utente
- Una copia dei primi record della MFT in caso in cui essi vengano danneggiati

# Classificazione di sistemi operativi

- La parte principale dei sistemi operativi è il kernel o nucleo. Le architetture dei sistemi operativi sono classificate nel seguente modo:
	- Monolitiche: tutti i componenti del sistema operativo si trovano all'interno del kernel
	- A strati: sono presenti delle strutture organizzate in maniera gerarchica; la parte più alta è quella più vicina all'utente, la più bassa è vicina al kernel che interagisce con l'hardware
	- A moduli: il kernel del sistema operativo è organizzato in moduli che vengono caricati in maniera dinamica volta per volta
	- A microkernel: il kernel master ha un numero ridotto di servizi fondamentali; i servizi secondari lato utente, sono gestiti da microkernel slave
	- A kernel ibridi: si usano i vari aspetti delle architetture precedenti per migliorare le prestazioni; viene utilizzato in windows xp

#### Architettura dei sistemi operativi

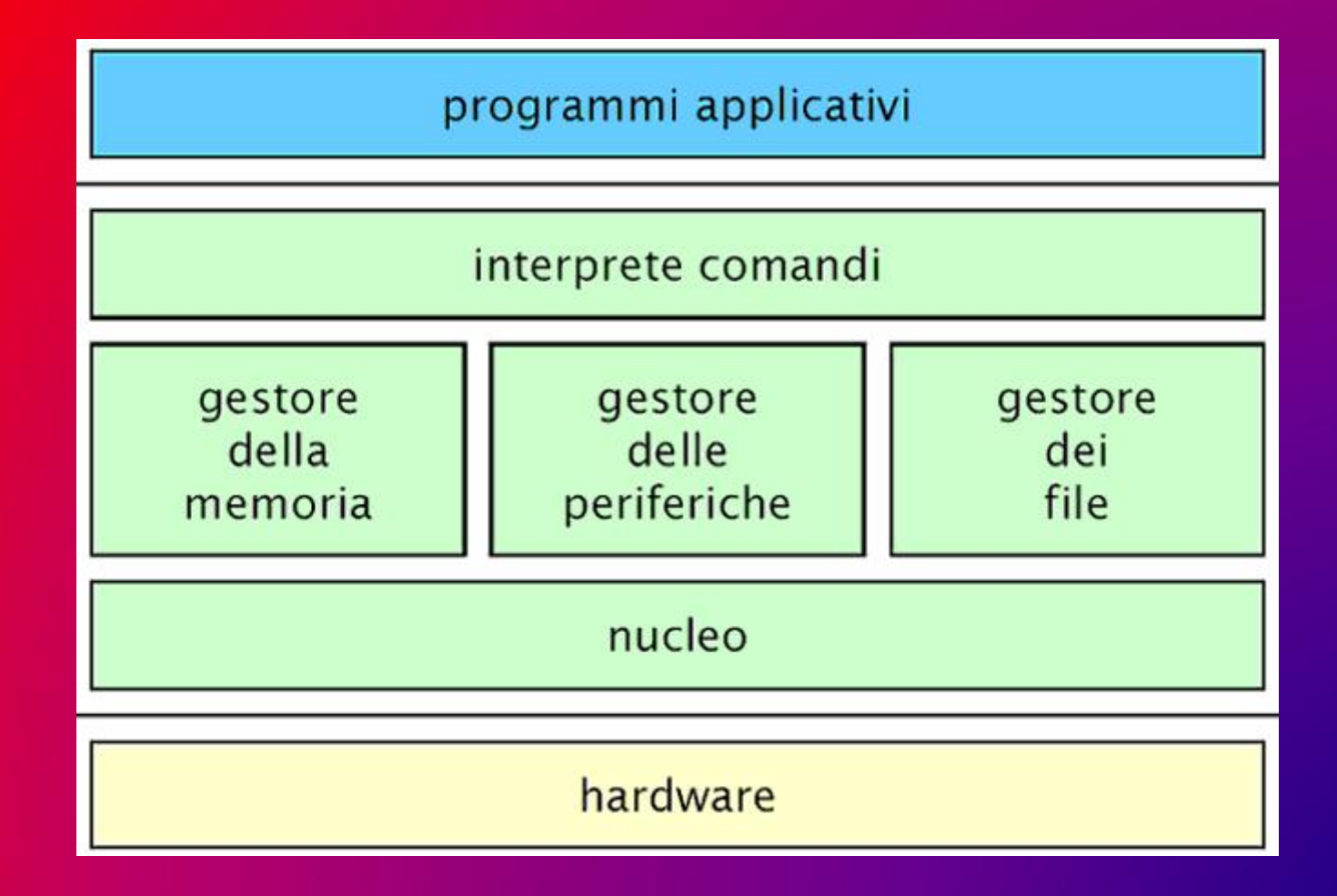

# API DLL

- Nei sistemi operativi tipo windows sono importanti le API e le DLL
- Le API, Application Programming Interface sono routine che possono essere utilizzate dalle varie applicazioni per ottenere dei servizi particolari da elementi posti a basso livello del sistema operativo
- Le DLL, Dynamic Link Libreries sono librerie che vengono chiamate dinamicamente dai vari programmi applicativi

# Accenni a GNU/LINUX

• GNU/LINUX è sistema operativo multiutente e multitasking con architettura a kernel monolitica

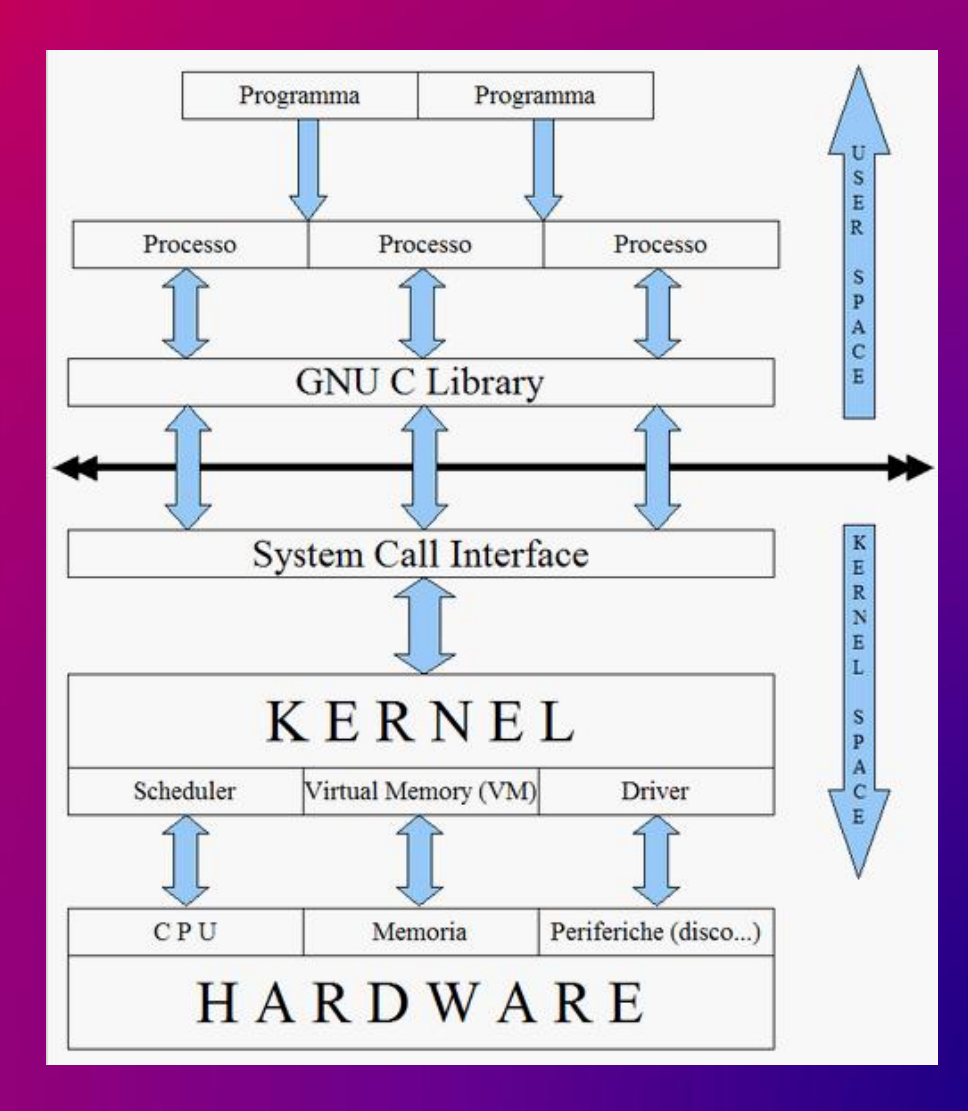